# Bases de données SQL

DIU

Sofian MAABOUT

maabout@labri.fr

1

#### Au menu

- C'est quoi une Base de Données (BD) ?
- C'est quoi un Système de Gestion de Bases de Données (SGBD) ?
- Le cas particulier des BD's *relationnelles*
	- Structure
	- Interrogation
		- Algèbre relationnelle (langage théorique)

## •**SQL (langage utilisé en pratique)**

- Aspects "avancés"
	- Mise à jour des données
	- Définition/création d'une BD
	- Contraintes sur les données
	- Accès concurrents à une BD

#### SQL

- Structured Query Language ou Simple Query Language
- Inspiré de QueL et SEQUEL langages qui l'ont précédé
- Actuellement, le langage est standardisé
- Utilisé dans tous les SQBD's relationnels
	- Access, Postgres, Oracle, MySQL, SQLServer, …
- SQL permet de
	- Définir et créer une base de données
	- **Interroger et modifier le contenu d'une BD**
	- Interroger et modifier la structure d'une BD
	- Définir et modifier le stockage physique d'une BD
	- Définir et attribuer/retirer des droits à des utilisateurs de la BD
	- Définir la politique de gestions des accès concurrents
	- Définir des contraintes d'intégrité sur une BD

• …

#### Requête SQL

• La forme générale d'une requête SQL est : SELECT attributs

FROM relations

[WHERE condition]

Dans la clause SELECT, on mentionne les attributs que l'on veut retourner (afficher)

Pour FROM, on mentionne les relations que l'on utilise

Pour WHERE, qui est une clause facultative, on exprime une condition

#### Requêtes SQL

SELECT attributs Correspond à la projection de l'algèbre FROM relations Correspond au produit de l'algèbre [WHERE condition] Correspond à la sélection de l'algèbre

L'ordre d'exécution est : FROM (produit) puis WHERE (sélection) puis SELECT (projection)

SELECT A,B FROM R1, R2 WHERE C=c1 est « équivalente » à  $\pi_{A, B}(\sigma_{C=c1}(R1 \times R2))$ 

#### SQL : particularités vs algèbre

- Les doublons ne sont pas automatiquement éliminés
- Pour SQL, l'attribut A de la table R s'appelle en réalité R.A

 $\Rightarrow$  on peut toujours effectuer le produit de R1 par R2 car si l'attribut A est présent dans R1 et R2, alors ce sont R1.A et R2.A

#### SQL : Projection

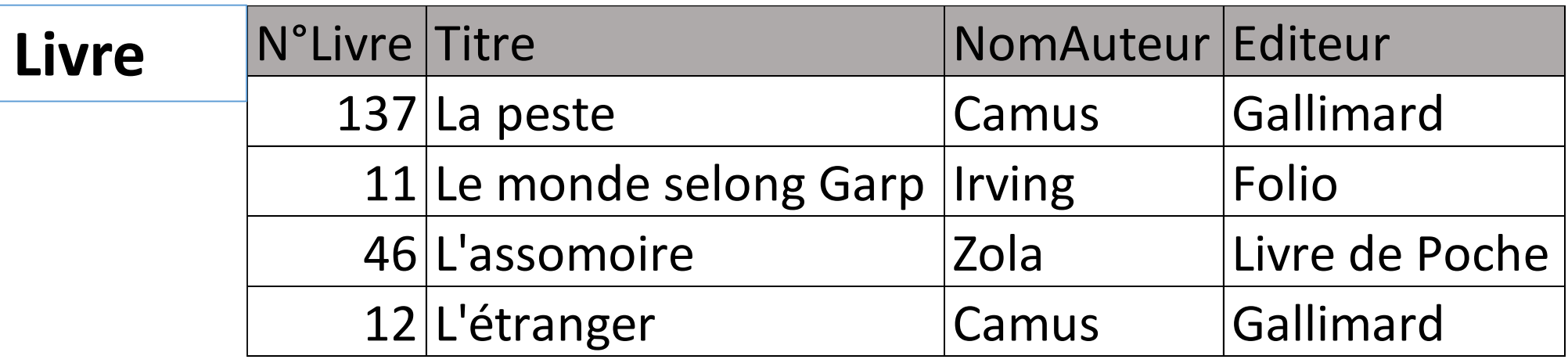

Les noms des auteurs SELECT NomAuteur FROM Livre

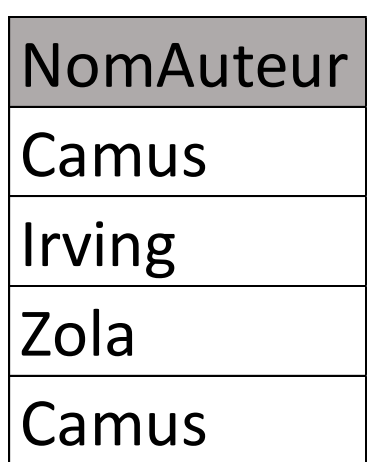

Noter que Camus apparaît deux fois

#### SQL: Elimination des doublons

SELECT DISTINCT NomAuteur

FROM Livre

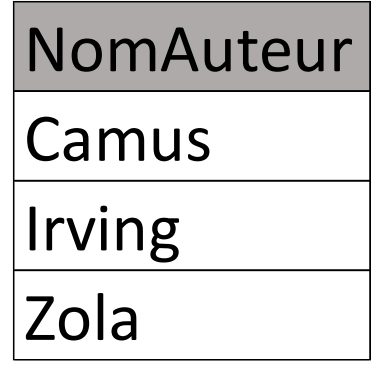

#### La clause DISTINCT permet d'éliminer les doublons

SELECT DISTINCT N°Livre, Editeur FROM Livre

Gallimard apparaît deux fois. On raisonne au niveau des enregistrements: il n'y a pas de doublons

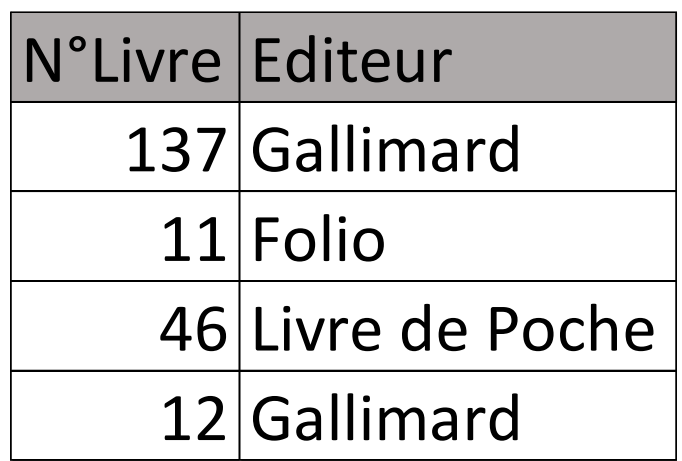

#### SQL: Sélection et projection

• Le Titre des livres d'Irving

SELECT Titre

FROM Livre

WHERE NomAuteur = « Irving »

**Titre** Le monde selong Garp

### SQL: Sélection sans projection

• Les livres d'Irving

SELECT \*

FROM Livre

WHERE NomAuteur = « Irving »

\* Remplace tous les attributs de ou des tables mentionnées dans FROM

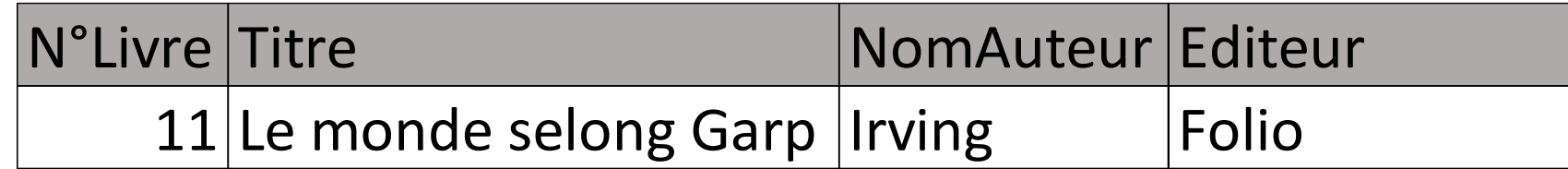

#### SQL: Renommage

- Les titres d'Irving
- SELECT Titre AS TitreIrving
- FROM Livre
- WHERE NomAuteur=« Irving »

**TitreIrving** 

Le monde selong Garp

#### SQL: Jointure et projection

- Prêt(N°Adhérent, N°Livre, N°Exemplaire, DatePrêt, DateRetour)
- Livre(N°Livre, Titre, NomAuteur, Editeur)
- Titre des Livres empruntés

SELECT Titre FROM Livre, Prêt WHERE Livre.N°Livre=Prêt.N°Livre

La condition « Livre.N°Livre=Prêt.N°Livre » exprime une jointure: une ligne de la table Livre n'est associée à une ligne de la table prêt que si elles portent sur le même numéro de livre.

Et si un livre a été emprunté plusieurs fois ?

#### SQL: Jointure et projection « partielle »

- Afficher les livres (tous leurs attributs) qui ont été empruntés au moins une fois.
- SELECT DISTICT Livre.\*
- FROM Livre, Prêt
- WHERE Livre.N°Livre = Prêt.N°Livre

Livre.\* désigne tous les attributs de la table livre

On ajoute le DISTINCT pour éviter d'afficher 100 fois un même livre s'il a été emprunté 100 fois.

#### SQL: Jointure, projection et sélection

- Afficher les titres des livres empruntés par l'adhérent 145
- SELECT DISTINCT Titre
- FROM Livre, Prêt
- WHERE N°Adhérent=145 AND Livre.N°Livre=Prêt.N°Livre

Noter que Titre et N°Adhérent ne sont pas précédés des nom des tables où ils se trouvent (Livre et Prêt respectivement). On n'est pas obligé car aucune confusion n'est possible.

*Règle: on doit faire précéder par le nom de la table quand un même attribut se trouve dans 2 tables mentionnées dans FROM.*

#### SQL: Union, Intersection, Différence

• Enseignants(N°SS, Nom, Salaire) Etudiants(N°SS, Nom, AnnéeEtude)

A l'université, certains étudiants sont aussi enseignants.

Le N°SS et le nom des étudiants qui sont enseignants SELECT N°SS, NOMFROM Etudiant  $\leftarrow$  requête1 (N°SS, Nom) INTERSECT SELECT N°SS, NOMFROM Enseignant  $\leftarrow$  requête2 (N°SS, Nom)

#### SQL: Union, Intersection, Différence

- Les étudiants qui ne sont pas enseignants SELECT N°SS, NOMFROM Etudiant MINUS certains systèmes utilisent EXCEPT SELECT N°SS, NOMFROM Enseignant
- Les enseignants et les étudiants SELECT N°SS, NOMFROM Etudiant UNION
- SELECT N°SS, NOMFROM Enseignant

#### SQL: Union, Intersection, Différence

- **Pour le cas spécifique des opérations ensemblistes, les doublons sont automatiquement éliminés (pour rester conforme au concept d'ensemble)**
- Pour tenir compte des doublons, il faut ajouter la clause ALL SELECT N°SS, Nom FROM Etudiants UNION ALL SELECT N°SS, Nom FROM Enseignants

Quelqu'un qui est enseignant et en même temps étudiant, figurera deux fois dans le résultat

#### SQL: Requête imbriquée avec All

- Dans la clause WHERE on peut exprimer des conditions basées sur le résultat de requêtes
- Afficher les prêts les plus récents (leur date de prêt est la plus grande)

SELECT \* FROM Prêt WHERE DatePrêt >= ALL (SELECT DatePrêt FROM Prêt)

Un prêt sera affiché ssi sa date de prêt est supérieure ou égale à toutes les dates de prêt.

#### SQL: Requête imbriquée avec Some

- Les prêts qui ne sont pas les plus anciens
- SELECT \*
- FROM Prêt
- WHERE DatePrêt > SOME (SELECT DatePrêt FROM Prêt)

Un prêt est retourné si sa date est strictement supérieure à celle d'au moins un prêt.

#### SQL: Requête imbriquée avec IN

- Les titres des livres qui ont été empruntés
- SELECT Titre
- FROM Livre
- WHERE N°Livre IN (SELECT N°Livre FROM Prêt)

Le titre d'un livre est affiché ssi son numéro figure dans la table Prêt

Exo: reprendre les requêtes SQL qu'on a vues et les exprimer en algèbre.

#### SQL: Variable de relation

- Pour simplifier l'écriture de certaines requêtes, on définit des alias (variables) qu'on associe à des enregistrements d'une table.
- Titres des livres empruntés:

SELECT Titre FROM Livre AS L, Prêt AS P

WHERE L.N°Livre=P.N°Livre

• Pour certaines requêtes, ce n'est pas juste pour simplifier leur écriture mais on est obligé d'utiliser des variables

#### SQL: variable de relation

- Afficher les N°Livre qui ont été empruntés au moins deux fois par le même adhérent.
- SELECT DISTINCT P1.N°Livre
- FROM Prêt as P1, Prêt as P2
- WHERE P1.N°Livre = P2.N°Livre AND P1.N°Adhérent=P2.N°Adhérent AND P1.DatePrêt <> P2.DatePrêt

Un numéro de livre P1.N°Livre est affiché ssi il y a un autre prêt P2 avec le même numéro de livre, le même adhérent mais avec une date différente.

On ajoute le DISTINCT pour éviter d'afficher plusieurs fois le même N°Livre

#### SQL: Fonction d'agrégation

- SQL, contrairement à l'algèbre relationnelle, permet d'effectuer des calculs en utilisant des fonctions d'agrégation
- Une fonction d'agrégation prend une collection de valeurs et retourne une unique valeur
- Exemples: Max (retourne la valeur maximale), MIN, AVG(la moyenne), COUNT (retourne le nombre de valeurs)

#### SQL: COUNT

Afficher le nombre de livres dont la bibliothèque dispose:

SELECT COUNT(N°Livre)

FROM Livre

Cette requête va d'abord extraire l'ensemble de tous les numéros de livre puis applique la fonction COUNT à cet ensemble.

#### SQL: MAX

- Afficher la date du dernier prêt SELECT MAX(DatePrêt) FROM Prêt
- Afficher les prêts les plus récents
- SELECT \*
- FROM Prêt
- WHERE DatePrêt = (SELECT MAX(DatePrêt) FROM Prêt)

#### SQL: GROUP BY

- Pour certaines requêtes, on veut
	- partitionner un ensemble d'enregistrements en sous-ensembles, puis
	- à chaque sous-ensemble, appliquer une fonction d'agrégation
- Pour chaque auteur, afficher son nom ainsi que le nombre de ses livres disponibles à la bibliothèque.
- On va d'abord regrouper les livres par auteur puis pour chacun des groupes, on compte le ombre de livres qu'il contient.

#### SQL: GROUP BY

SELECT NomAuteur, COUNT(N°Livre)

FROM Livre

GROUP BY NomAuteur

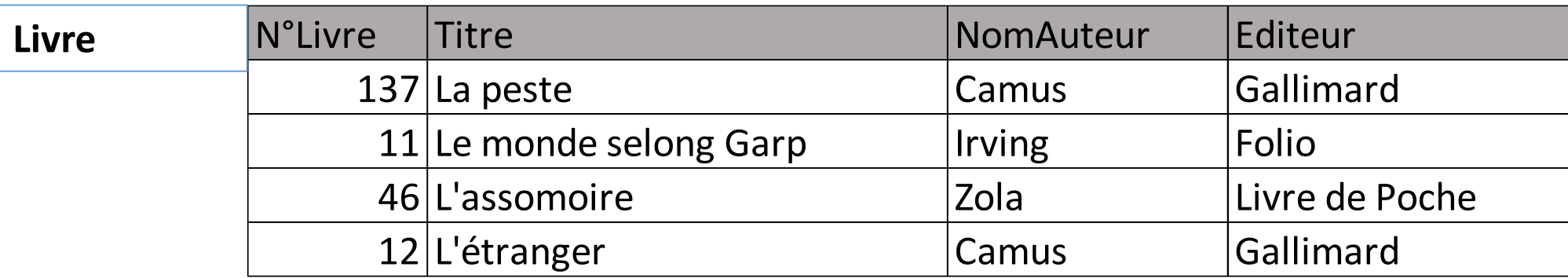

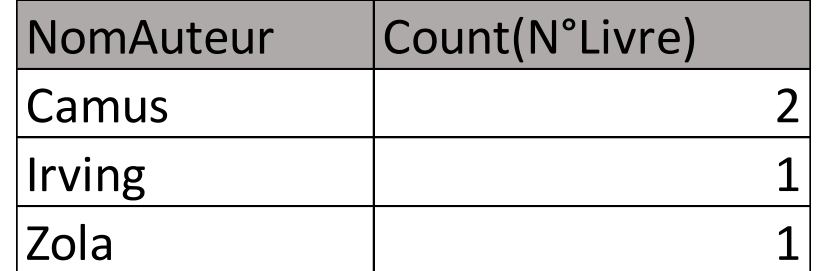

#### SQL: GROUP BY

- Attention: mentionner un attribut dans la clause SELECT qui n'est pas dans GROUP BY est forcément une erreur
- SELECT NomAuteur, Editeur, COUNT(N°Livre)
- FROM Livre
- GROUP BY NomAuteur

#### SQL: GROUP BY avec HAVING

- Pour certaines requêtes, nous avons besoin de poser des conditions sur des groupes.
- Afficher le nom des auteurs qui ont au moins 2 livres à la bibliothèque.
- SELECT NomAuteur
- FROM Livre
- GROUP BY NomAuteur
- HAVING Count(N°Livre) > 1

#### SQL: HAVING vs WHERE

- La condition HAVING est évaluée sur des groupes entiers (il y a forcément un GROUP BY qui précède)
- La condition WHERE est évaluée sur des enregistrements individuels non pas des groupes.
- Ex: Pour chaque livre des éditions Gallimard, afficher son numéro ainsi que le nombre de ses exemplaires

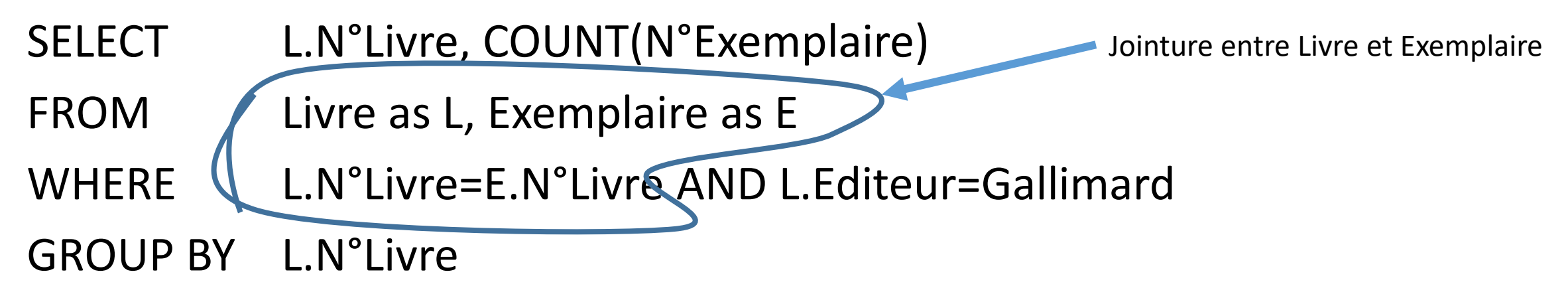

#### SQL vs Algèbre

- Les agrégats, le GROUP BY et le HAVING sont inexprimables en algèbre.
- Toute requête en algèbre peut être exprimée en SQL
- Par défaut, SQL garde les doublons sauf avec les opérations ensemblistes. L'algèbre est un langage ensembliste pur: pas de doublons.
- Pas de secret: maitriser SQL vient avec la pratique sur machine qui elle va soit dire « erreur de syntaxe » soit « retourne un résultat erroné due à une requête erronée.

#### **Conclusion**

- SQL est un langage déclaratif: on précise ce qui nous intéresse mais pas la manière dont le système doit procéder
	- Pas d'algorithme/programme.
- Le SGBD se charge de traduire la requête SQL en un programme *optimisé*
- D'autres aspects de SQL seront abordés au prochain cours.